Concept-based runtime polymorphism with Charm++ chare arrays using value semantics

> J. Bakosi, R. Bird, C. Junghans Los Alamos National Laboratory

A.K. Pandare, H. Luo North Carolina State University

Apr. 11-12, 2018, LA-UR-18-22990

# Introduction / Context

## Code project

- $\blacktriangleright$  Hydrodynamics on 3D unstructured grids for **dynamic**<sup>\*</sup> problems
- $\triangleright$  Solution adaptation with mesh refinement

## Strategy for simulation of real-world problems

- $\blacktriangleright$  Build on existing infrastructure (MPI, solvers, libraries)
- $\triangleright$  Asynchronous, distributed-memory parallel, overdecomposition
- From scratch: not based on existing code
- $\blacktriangleright$  C++11 & Charm++
- ▶ Open source: <https://github.com/quinoacomputing/quinoa>

## Funding & history

- $\triangleright$  Started as a hobby project in 2013 (weekends and nights)
- Small funding since 2017

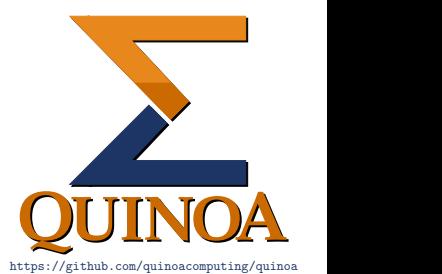

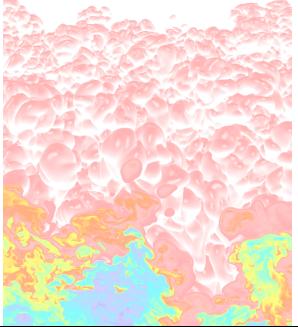

<sup>\*</sup>A priori unknown computational load due to both hardware and software

### Near-term plan (2y)

- $\triangleright$  Solution-adaptive mesh refinement
- $\triangleright$  Discontinuous Galerkin finite elements with NCSU (see A. Pandare's talk tomorrow)
	- $\triangleright$  3rd-order accurate explicit scheme with Runge-Kutta time stepping
	- $\triangleright$  V&V for smooth and discontinuous problems
	- $\blacktriangleright$  p–refinement
- ► Load balancing for unstructured-mesh PDE solvers with AMR with Charmworks
- $\triangleright$  V&V for discontinuous problems<sup>†</sup> (CG/DG)
- Improve scalability, optimization, cache usage, vectorize,  $\dots$
- ▶ Compare performance to other LANL codes
- $\blacktriangleright$  Explore running in containers suitable for the cloud

<sup>&</sup>lt;sup>†</sup>Kamm et. al, *Enhanced verification test suite for physics simulation codes*, 2008

**TPLs:** Charm $++$ , [Parsing Expression Grammar Template Library,](https://github.com/taocpp/PEGTL)  $C++$  Template Unit Test [Framework,](http://mrzechonek.github.io/tut-framework) [Boost,](http://www.boost.org) [Cartesian product,](http://tinyurl.com/55wdww) [PStreams,](http://pstreams.sourceforge.net) [HDF5,](http://www.hdfgroup.org/HDF5) [NetCDF,](http://www.unidata.ucar.edu/downloads/netcdf/index.jsp) Trilinos: [SEACAS,](https://github.com/trilinos/Trilinos/tree/master/packages/seacas) [Zoltan2,](http://www.cs.sandia.gov/Zoltan/Zoltan.html) [Hypre,](https://computation.llnl.gov/projects/hypre-scalable-linear-solvers-multigrid-methods) [RNGSSE2,](http://cpc.cs.qub.ac.uk/summaries/AEIT_v2_0.html) [TestU01,](http://www.iro.umontreal.ca/~simardr/testu01/tu01.html) [PugiXML,](http://pugixml.org) [BLAS,](http://www.netlib.org/blas) [LAPACK,](http://www.netlib.org/lapack) [Adaptive Entropy Coding library,](https://gitlab.dkrz.de/k202009/libaec) [libc++,](http://libcxx.llvm.org) [libstdc++,](https://gcc.gnu.org/libstdc++) [MUSL libc,](https://www.musl-libc.org) [OpenMPI,](http://www.open-mpi.org) [Intel Math Kernel Library,](https://software.intel.com/en-us/intel-mkl) [H5Part,](http://vis.lbl.gov/Research/H5Part) [Random123](http://www.thesalmons.org/john/random123/releases/latest/docs/index.html) Compilers: [Clang,](http://llvm.org) [GCC,](https://gcc.gnu.org) [Intel](https://software.intel.com/en-us/c-compilers) Tools: [Git,](https://git-scm.com) [CMake,](http://www.cmake.org) [Doxygen,](http://www.doxygen.org) [Ninja,](https://ninja-build.org) [Gold,](http://www.gnu.org/software/binutils) [Gcov,](https://gcc.gnu.org/onlinedocs/gcc/Gcov.html) [Lcov,](http://ltp.sourceforge.net/coverage/lcov.php) [NumDiff](http://svn.cern.ch/guest/madx/trunk/madX/tools/numdiff)

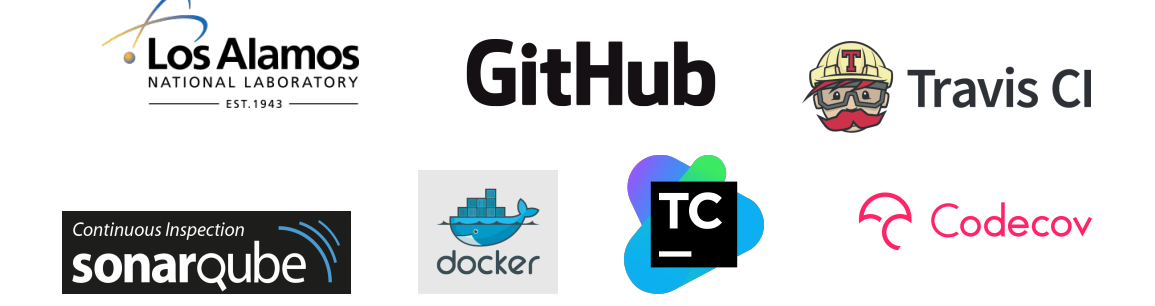

#### Quinoa: production infrastructure

- $\triangleright$  60K lines of [well-commented](https://www.openhub.net/p/quinoacomputing)<sup>4</sup> code
- $\triangleright$  [20+ third-party libraries, 3 compilers](https://quinoacomputing.github.io/licenses.html)
- $\triangleright$  Unit-, and regression tests (81% coverage)
- ▶ Open source: <https://github.com/quinoacomputing/quinoa>
- $\triangleright$  Code review, github work-flow
- $\triangleright$  Continuous integration (build & test matrix) with [Travis](https://travis-ci.org/quinoacomputing/quinoa) & [TeamCity](http://lagrange.lanl.gov:8111)
- ▶ Continuous quantified test code coverage with [Gcov](https://quinoacomputing.github.io/coverage.html) & [CodeCov.io](https://codecov.io/gh/quinoacomputing/quinoa)
- $\triangleright$  Continuous quantified *[documentation](https://quinoacomputing.github.io)* coverage with [CodeCov.io](https://codecov.io/gh/quinoacomputing/quinoa)
- $\triangleright$  Continuous static analysis with [CppCheck](https://quinoacomputing.github.io/coverage.html) & [SonarQube](https://sonarqube.com/organizations/quinoacomputing)
- $\triangleright$  Continuous deployment (of binary releases) to [DockerHub](https://hub.docker.com/r/quinoacomputing/quinoa)

Ported to Linux, Mac, Cray (LANL, NERSC), Blue Gene/Q (ANL)

<sup>&</sup>lt;sup>‡</sup>Every 3rd line is a comment

# Concept-based runtime polymorphism with  $Charm++$  chare arrays using value semantics

#### Full implementation, more details, and a lot more comments at:

- 1. <https://github.com/quinoacomputing/quinoa/blob/develop/src/Inciter/Scheme.h>
- 2. <https://github.com/quinoacomputing/quinoa/blob/develop/src/Inciter/SchemeBase.h>
- 3. <https://github.com/quinoacomputing/quinoa/blob/develop/src/Base/Variant.h>

#### Motivation:

In a 30-year-old production code it is practically impossible to add a new hydro scheme

#### Fact of life:

Different discretization schemes for PDEs can be extremely pervasive on a code

#### Numerical methods goals:

- $\triangleright$  Support of multiple discretization schemes
- $\blacktriangleright$  Easy to add a new scheme
- $\triangleright$  Scheme selected by user (at runtime)
- $\triangleright$  Code reuse (in client code)
- $\blacktriangleright$  Avoid switch-mayhem in client code

## Software engineering goals:

- $\blacktriangleright$  Hide, behind a single type, different Charm  $++$  proxy types that model a single concept
- $\blacktriangleright$  Configured at runtime
- $\triangleright$  Code reuse (internally)
- $\blacktriangleright$  Generic
- $\blacktriangleright$  Extensible
- $\blacktriangleright$  Maintainable
- $\blacktriangleright$  Migratable
- $\triangleright$  Value semantics (internally and client code)
- $\blacktriangleright$  Avoid switch-mayhem in client code
- $\triangleright$  Concept-based polymorphism (Sean Parent, Adobe)
- $\triangleright$  Virtual (and overridden) entry methods
- $\blacktriangleright$  No templates
- $\blacktriangleright$  Lightweight
- In other words: runtime polymorphism with chare arrays

Charm $++$  supports all this only with reference semantics and switch-mayhem

Requirements / Example usage from client code:

Scheme s(e);  $\frac{1}{2}$  // Instantiate a Scheme object s.coord< tag::bcast >  $($ ...  $)$ : // proxy.coord $($ ...  $)$ : s.coord< tag::elem >  $(0, \ldots)$ ; //  $\gamma$ proxy $[0]$ .coord $(\ldots)$ ;

// Broadcast to a member function with optional CkEntryOptions CkEntryOptions opt; s.coord< tag::bcast >  $( \ldots, \text{ opt} )$ ; //  $\gamma$   $\gamma$  /  $\gamma$  /  $\gamma$   $\gamma$  .coord( ..., opt);

// Address array element with optional CkEntryOptions s.coord< tag::elem > $( 0, \ldots, 0pt )$ ; //  $prox[0].coord( \ldots, opt )$ ;

- $\triangleright$  Ctor configures underlying (child) proxy
- ▶ Client code does not know which underlying Scheme we dispatch to
- $\blacktriangleright$  Avoids switch-mayhem

#### **Nomenclature**

- I "Base" proxy and chare array: discproxy and Discretization
- $\triangleright$  "Child" proxies and chare arrays:
	- $\triangleright$  matcg and MatCG (continuous Galerkin finite elements with a matrix solver)
	- $\triangleright$  diagcg and DiagCG (continuous Galerkin with a lumped-mass matrix (diagonal) solver)
	- $\triangleright$  dg and DG (discontinuous Galerkin)

Public interface for call to a "base" entry method, coord():

}

```
class Scheme : public SchemeBase {
   using SchemeBase::SchemeBase; // Inherit base constructors
   // discproxy.coord(...)
   template< class Op, typename... Args, typename std::enable_if<
      std::is_same< Op, tag::bcast >::value, int >::type = 0 >
   void coord( Args&&... args ) {
     discproxy.coord(std::forward<Args>(args)...);
   }
   // discproxy[x].coord(...)
   template< typename Op, typename... Args, typename std::enable_if<
      std::is_same< Op, tag::elem >::value, int >::type = 0 >
   void coord( const CkArrayIndex1D& x, Args&&... args ) {
     discproxy[x].coord( std::forward<Args>(args)... );
   }
```
Public interface for call to a "child" entry method,  $dt()$ :

}

```
class Scheme : public SchemeBase {
   // prox(y.dt(...))template< class Op, typename... Args, typename std::enable_if<
      std::is_same< Op, tag::bcast >::value, int >::type = 0 >
    void dt( Args&&... args ) {
      boost::apply_visitor( call_dt<Args...>( std::forward<Args>(args)... ),
                            proxy );
    }
   // prox[x].dt(...)template< typename Op, typename... Args, typename std::enable_if<
      std::is_same< Op, tag::elem >::value, int >::type = 0 >
    void dt( const CkArrayIndex1D& x, Args&&... args ) {
      auto e = element < ProxyElem > ( proxy, x );
      boost::apply_visitor( call_dt<Args...>( std::forward<Args>(args)... ),
                            e );
    }
```
Functor to call the chare entry method,  $dt()$ :

```
class Scheme : public SchemeBase {
  template< typename... As >
    struct call_dt : Call< call_dt<As...>, As... > {
      using Base = Call< call_dt<As...>, As... >;
      using Base:: Base; // inherit base constructors
      template< typename P, typename... Args >
      static void invoke( P& p, Args&&... args ) {
        p.dt( std::forward<Args>(args)... );
      }
    };
}
Used with boost::apply_visitor()
```
Dereferencing operator<sup>[]</sup> of a chare proxy

```
template< class ProxyElem >
struct Idx : boost::static_visitor< ProxyElem > {
  Idx( const CkArrayIndex1D& idx ) : x(idx) {}
  template< typename P >
    ProxyElem operator()( const P& p ) const { return p[x]; }
  CkArrayIndex1D x;
};
```

```
template< class ProxyElem, class Proxy >
ProxyElem element( const Proxy& proxy, const CkArrayIndex1D& x ) {
 return boost::apply_visitor( Idx<ProxyElem>(x), proxy );
}
```
#### SchemeBase: types and state

}

```
class SchemeBase {
 // Variant type listing all chare proxy types modeling the same concept
 using Proxy = boost::variant< CProxy_MatCG, CProxy_DiagCG, CProxy_DG >;
 // Variant type listing all chare element proxy types (behind operator[])
 using ProxyElem =
   boost::variant< CProxy_MatCG::element_t, CProxy_DiagCG::element_t,
                    CProxy_DG::element_t >;
```
// Variant storing proxy to which this class is configured for ("child") Proxy proxy;

// Charm++ proxy to data and code common to all discretizations ("base") CProxy\_Discretization discproxy;

```
SchemeBase, ctor: configure underlying scheme
```
}

```
class SchemeBase {
  SchemeBase( SchemeType scheme ) :
    discproxy( CProxy_Discretization::ckNew() )
  {
    CkArrayOptions bound;
    bound.bindTo( discproxy ); // Bind child to base when migrated
    if (scheme == SchemeType::MatCG) {
      proxy = static_cast< CProxy_MatCG >( CProxy_MatCG::ckNew(bound) );
    } else if (scheme == SchemeType::DiagCG) {
      proxy = static_cast< CProxy_DiagCG >( CProxy_DiagCG::ckNew(bound) );
    } else if (scheme == SchemeType::DG) {
      proxy = static_cast< CProxy_DG >( CProxy_DG::ckNew(bound) );
    } else Throw( "Unknown discretization scheme" );
  }
```
SchemeBase::Call: generic base for all call\_\* classes in Scheme

class SchemeBase { template< class Spec, typename... Args > // Spec: CRTP to call\_\*::invoke() struct *Call* : boost::static visitor <> { // Ctor storing called member function arguments in tuple Call( Args&&... args ) : arg( std::forward\_as\_tuple(args...) ) {}

// Invoke member function with arguments from tuple template< typename P, typename Tuple = std::tuple<int> > static void invoke(  $P\& p$ , Tuple $\& t = \{\}\)$ { /\* See https://stackoverflow.com/a/16868151\*/ }

// Function call operator overloading all types used with variant visitor template< typename P > void operator()(P& p) const { invoke(p,arg); }

```
std::tuple< Args... > arg; // Entry method args to be called
};
```
}

#### Migration problem

- boost::variant (as well as std::variant in  $C++17$ ) when default-constructed is initialized to hold a value of the first alternative of its type list, thus
- $\triangleright$  calling PUP based on a boost::visitor with a templated operator() always incorrectly triggers the overload for the first type

Solution: PUP the type!

#### PUP Scheme/SchemeBase:

}

// Scheme has no state, SchemeBase has two proxies (one is a variant): class SchemeBase {

using Proxy = boost::variant< CProxy\_MatCG, CProxy\_DiagCG, CProxy\_DG >; // Variant storing proxy to which this class is configured for ("child") Proxy proxy;

// Charm++ proxy to data and code common to all discretizations ("base") CProxy\_Discretization discproxy;

```
void pup( PUP::er &p ) {
  auto v = Variant< CProxy_MatCG, CProxy_DiagCG, CProxy_DG >( proxy );
 p | v;
 proxy = v.get();
  p | discproxy;
}
```
PUP variant: state, pup

```
template< typename... Types >
class Variant {
  Variant( boost::variant< Types... > & v ) : idx( v.which() ), variant(v)
  { boost::apply_visitor( getval(this), v); }
  boost::variant< Types... > get() { return variant; } // access
 void pup( PUP::er &p ) { // pack/unpack
   p | idx;
   p | tuple;
    if (p.isUnpacking())
     boost::mpl::for_each< boost::mpl::vector<Types...> >( setval(this) );
  }
  int idx; \frac{d}{dx} at which the variant holds a value
  std::tuple< Types... > tuple; \frac{1}{2} // Can hold any value of the variant
  boost::variant< Types... > variant; // Input/output variant
}
```
#### PUP variant: get/set

```
// Visitor setting a value of tuple that matches the type of the variant
struct getval : boost::static_visitor<> {
  Variant* const host;
  getval( Variable const h ) : host(h) {}
  template< typename P > void operator()( const P& p ) const {
    tk::get< P >( host->tuple ) = p; // C++14: std::get< T >( tuple )
 }
};
// Functor setting the variant based on idx
struct setval {
  Variant* const host;
  int cnt;
  setval( Variant* const h ) : host(h), cnt(0) {}
  template< typename U > void operator()( U ) {
    if (host->idx == cnt++) host->variant = tk::get< U > ( host->tuple);
 } // C++14: std::get< T >( tuple )
};
```
Requirements / Example usage from client code: (once again)

Scheme s(e);  $\frac{1}{2}$  // Instantiate a Scheme object s.coord< tag::bcast >  $($ ...  $);$  //  $proxv.cord($ ...  $);$ s.coord< tag::elem >  $(0, \ldots)$ ; //  $\gamma$ proxy $[0]$ .coord $(\ldots)$ ;

// Broadcast to a member function with optional CkEntryOptions CkEntryOptions opt; s.coord< tag::bcast >  $( \ldots, \text{ opt} )$ ; //  $\gamma$   $\gamma$  /  $\gamma$  /  $\gamma$  /  $\gamma$  .coord  $( \ldots, \text{ opt} )$ ;

// Address array element with optional CkEntryOptions s.coord< tag::elem >  $(0, \ldots, \text{opt})$ ; //  $\text{prox}[0].\text{coord}(\ldots, \text{opt})$ ;

- $\triangleright$  Ctor configures underlying (child) proxy
- ▶ Client code does not know which underlying Scheme we dispatch to
- $\blacktriangleright$  Avoids switch-mayhem

### Motivation: (once again)

In a 30-year-old production code it is practically impossible to add a new hydro scheme (Not in Quinoa!) (Sure, it's not 30 years old, either)

Fact of life:

Different discretization schemes for PDEs can be extremely pervasive on a code (Not in Quinoa!)

#### Numerical methods goals:

- ▶ Support of multiple discretization schemes (This works in practice!)
- Easy to add a new scheme (See it yourself!) (The implementation is generic. Support for a new scheme is virtually a copy-paste.)
- $\triangleright$  Scheme selected by user (at runtime)
- $\triangleright$  Code reuse (in client code)
- $\blacktriangleright$  Avoid switch-mayhem in client code

#### Conclusion

- $\blacktriangleright$  C++ allows magic
- $\blacktriangleright$  Magic is ugly, but
- $\triangleright$  As long as it is documented and it works, it is usable!